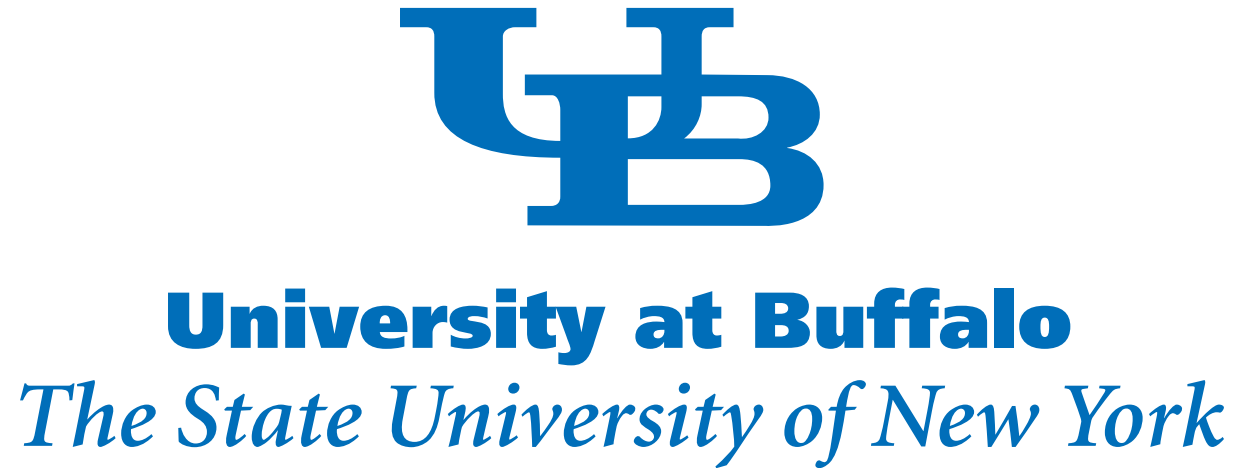

# Solution and implementation of distributed lifespan models

Universität Konstanz

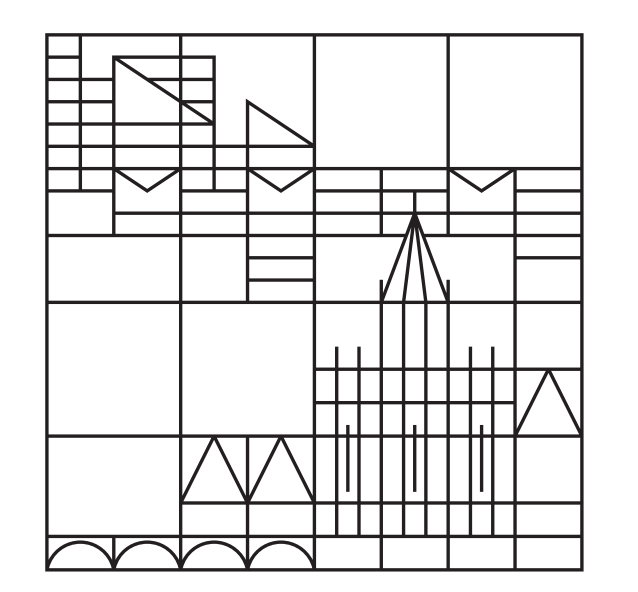

#### Gilbert Koch 1 and Johannes Schropp 2

(1) Department of Pharmaceutical Sciences, The State University of New York at Buffalo, USA (2) Department of Mathematics and Statistics, University of Konstanz, Germany

## Introduction and Objective

A population of individuals (e.g. cells) where every individual has its own and unique lifespan could be described by a distributed lifespan model. Such models were introduced by Krzyzanski, Woo and Jusko [1] to PKPD modeling in the indirect response context.

### Distributed lifespan model (DLSM)

• For any time point t, an integral  $(2)$  (the convolution) has to be calculated. • In standard PKPD software the convolution can not be directly implemented. • The convolution needs to be approximated by the user (Possible but difficult to implement / Computationally slow.)

#### $\overline{U}U_{50}$  T  $U(U)$

$$
\frac{d}{dt}N(t) = k_{in}(t) - (k_{in} * l)(t)
$$
\n(1)

where  $" * "$  is the convolution operator defined by the integral

where *n* is the number of partitions of the lifespan interval [0,  $\tau_{end}$ ] and  $h = \frac{\tau_{end}}{n}$  $\overline{n}$ .

### Results Summary Model: d  $\frac{d}{dt}N(t) = k_{in}(t) - (k_{in} * l)(t)$  with  $N(0) = k$ 0  $\dot{\imath}n$  $\overline{T}$ Solution:  $N(t) =$ ∞ 0  $(1 - L(s)) k_{in}(t - s) ds$ Implementation:  $N(t) \approx h$  $\sum$  $\overline{n}$  $i=1$  $(1 - L(ih)) k_{in}(t - ih)$

$$
(k_{in} * l)(t) = \int_{0}^{\infty} k_{in}(t - s)l(s) ds.
$$
\n(2)

The initial condition is given by  $N(0) = \int$  $\overline{0}$  $l(x)$  $-x$  $k_{in}(s) ds dx$  and reduces to  $N(0) = k_{in}^0 T$  in case of a constant past  $k_{in}(t) = k_{in}^0$  for  $t < 0$ .

• With the presented method, DLSMs could be implemented in every PKPD software like e.g. ADAPT or NONMEM.

• The presented technique is also applicable for models with precursors.

### Difficulties:

with  $k_{in}(t) = k_{in}^0$  $\frac{0}{2}$  for  $t < 0$ . Artificial data is produced by (3) with a Weibull distributed lifespan  $L(\tau) = 1 - \exp(-(\tau/b)^a)$  and perturbed with a normal distributed error. The solution (3) is approximated by the trapezoidal rule and implemented in ADAPT and NONMEM to fit the produced data.

## An equivalent formulation of the DLSM for implementation is necessary!

## Method

The **solution representation** of (1) reads

$$
N(t) = \int_{0}^{\infty} (1 - L(s)) k_{in}(t - s) ds.
$$
 (3)

Advantage: Formulation (3) could be simply approximated by standard integration methods like the Riemann sum or the trapezoidal rule.

For illustration purpose, the simplest approximation (Riemann sum formulation) of (3) for implementation reads

$$
N(t) \approx h \sum_{i=1}^{n} \left(1 - L(ih)\right) k_{in}(t - ih)
$$
 (4)

where a second order  $(a = 2)$  gamma distribution describes the RBC lifespan. The time required for hematopoietic stem cells to become RBCs is D. The sum of endogenous EPO and rHuEPO is denoted by  $E_P(t)$ . Endogenous concentration of Hgb is  $H_{en}$  and the Hgb concentration is described by  $H(t) = K_H M(t)$ , where  $K_H = 29.5$  (g/dL) is the average amount of Hgb per RBC. We applied the presented method and approximated the explicit solution  $M(t)$  with the trapezoidal rule. Data was fitted with ADAPT.

## Applications

## Example 1: PKPD test problem

The PK  $c(t)$  is simulated with the Bateman function. Four dosing groups are created with dosing time points at day 0 and 7. The production term for the population  $N(t)$  described by (1) reads

$$
k_{in}(t) = k_{in}^{0} \left( 1 + \frac{S_{max}c(t)}{SC_{\epsilon_0} + c(t)} \right) \quad \text{for } t \ge 0
$$

The lifespan  $\tau$  of the individuals is described by a distribution (e.g. Weibull or gamma) with the corresponding probability density function  $l(\tau)$  for  $\tau \geq 0$ and  $l(\tau) = 0$  for  $\tau < 0$ . The cumulative distribution function is denoted by  $L(\tau)$ , the expectation is T and the distribution parameters are a and b. The distributed lifespan model in the rate of change formulation for the population  $N(t)$  with the production term  $k_{in}(t)$  reads

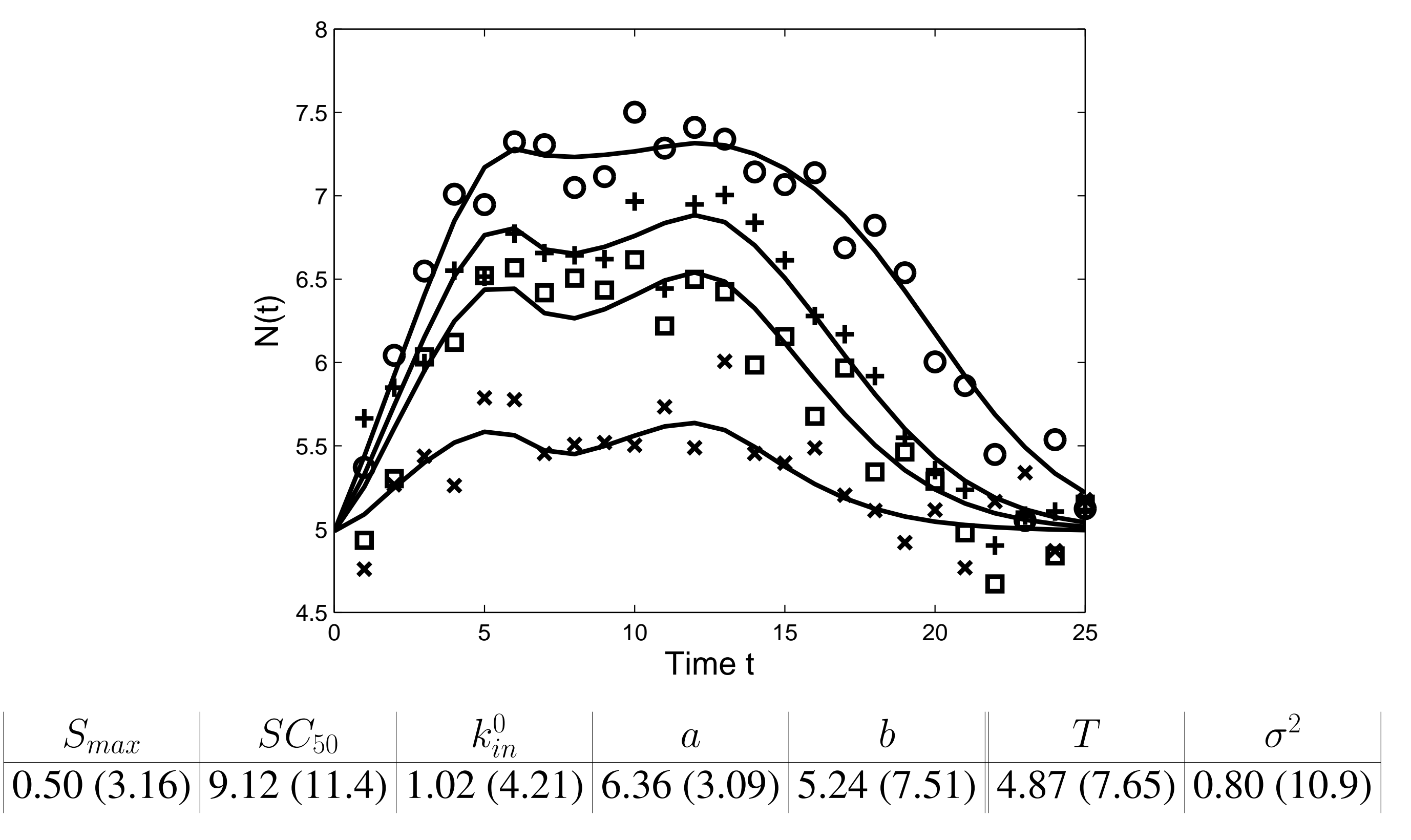

Estimates are calculated with ADAPT. Expectation T and variance  $\sigma^2$  are secondary parameters. The values in the brackets denote the  $CV\%$ . The NONMEM estimates are comparable to

those of ADAPT. The estimates are confirmed with the original model (1) in MATLAB.

## Example 2: Stimulation of Hemoglobin (Hgb) by rHuEPO

In [2] hemoglobin measurements over 460 days in patients with a renal disease are presented. 186 measurements and doses are performed. The model for red blood cells (RBC) from [2] reads

$$
\frac{d}{dt}M(t) = k_{in}(t - D) - (k_{in} * l)(t - D), \quad k_{in}(t) = \frac{S_{max}E_P(t)}{SC_{50} + E_P(t)}
$$
(5)

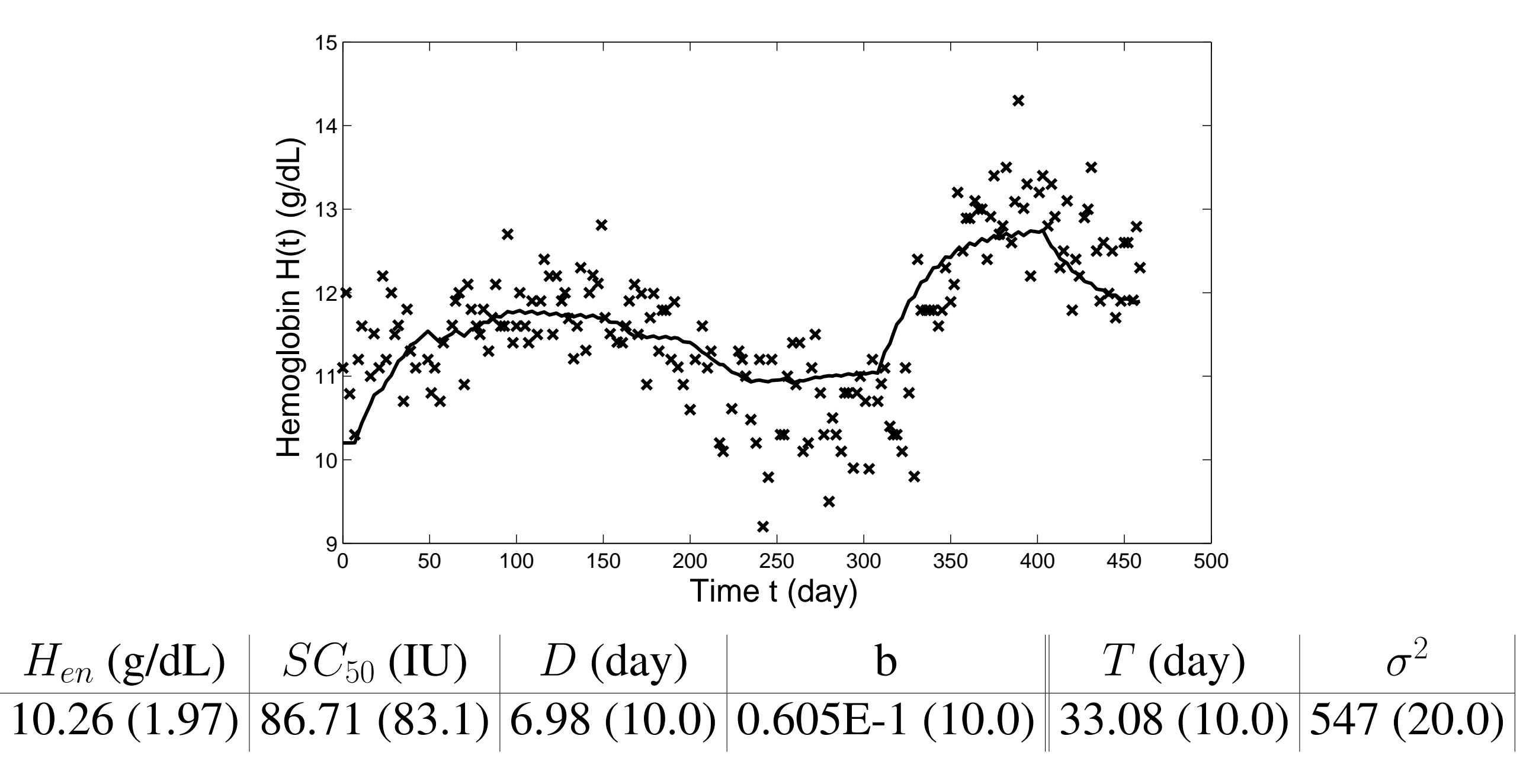

The PK (no measurements) is described by a non-linear approach and we fixed the parameter to  $V_{max}$  = 6980 (IU/day) and  $K_m$  = 1042 (IU). Additionally, one drug-effect related parameter,  $S_{max} = 0.207E-1$  (cell/day), is also fixed. Values were taken from the original work [2]. Expectation T and variance  $\sigma^2$  are secondary parameters. Values in brackets denote the  $CV\%$ . The estimates are confirmed with the original model (5) in MATLAB.

### References

[1] Krzyzanski W, Woo S, Jusko WJ (2006) Pharmacodynamic models for agents that alter production of natural cells with various distributions of lifespans. JPKPD 33(2):125-66 [2] Nichols B, Shrestha RP, Horowitz J, Hollot CV, Germain MJ, Gaweda AE, Chait Y (2011) Simplification of an Erythropoiesis Model for Design of Anemia Management Protocols in End Stage Renal Disease. 33rd Annual International Conference of the IEEE EMBS Boston, Massachusetts, USA

Acknowledgment: The present project is supported by the National Research Fund, Luxembourg, and cofunded under the Marie Curie Actions of the European Commission (FP7-COFUND).